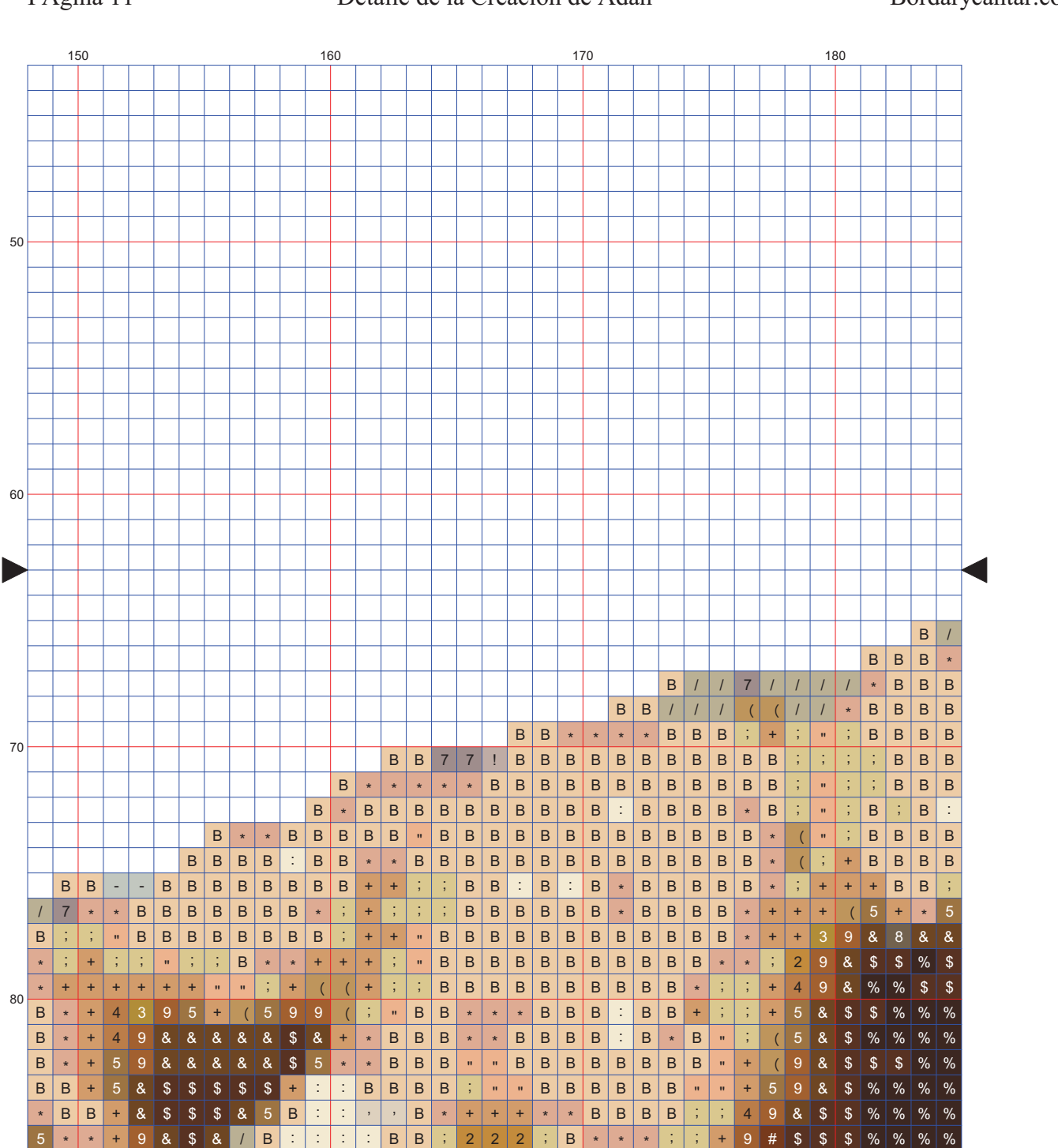

## PÁgina 11

## Detalle de la Creación de Adán

Bordarycantar.com